# МИНИСТЕРСТВО НАУКИ И ВЫСШЕГО ОБРАЗОВАНИЯ РЕСПУБЛИКИ КАЗАХСТАН

Казахский автомобильно-дорожный институт имени Л.Б. Гончарова

Кафедра «История Казахстана, общеобразовательные дисциплины и информационные системы»

# **Методические указания по прохождению учебной практики**

для обучающихся

по направлению подготовки 6B061 Информационно-коммуникационные технологии, образовательной программы «Информационные системы»

Алматы 2023

Нурпеисова Т.Б., Карлинская М.А., Шакенова Ж.Н. Учебная практика: методические указания по прохождению учебной практики / Т.Б. Нурпеисова, М.А. Карлинская, Ж.Н. Шакенова. - Алматы: КазАДИ имени Л.Б. Гончарова, 2023. - 14 с.

Методические указания по прохождению учебной практики составлены в соответствии с модульной образовательной программой и учебным планом ОП 6В06106 «Информационные системы», Правилами организации и проведения профессиональной практики и правилами определения организаций в качестве баз практик КазАДИ имени Л.Б. Гончарова от 29.08.2023 г., программой учебной практики. Предназначены для обучающихся по направлению подготовки бакалавров ОП «Информационные системы». Содержат основные положения по организации и прохождению учебной практики, а также требования, предъявляемые к написанию отчёта по итогам учебной практики.

Методические указания по прохождению учебной практики рассмотрены на заседании кафедры «ИК, ОД и ИС»

« 17 » 10 2023 г. протокол № 4 Зав.кафедрой (НА) К.Е. Тұрғанбай

Методические указания по прохождению учебной практики одобрены учебно-методическим советом КазАДИ имени Л.Б. Гончарова

«24» (© 2023 г, протокол № 3 Председатель УМС У.А. Мурзахметова

# **СОДЕРЖАНИЕ**

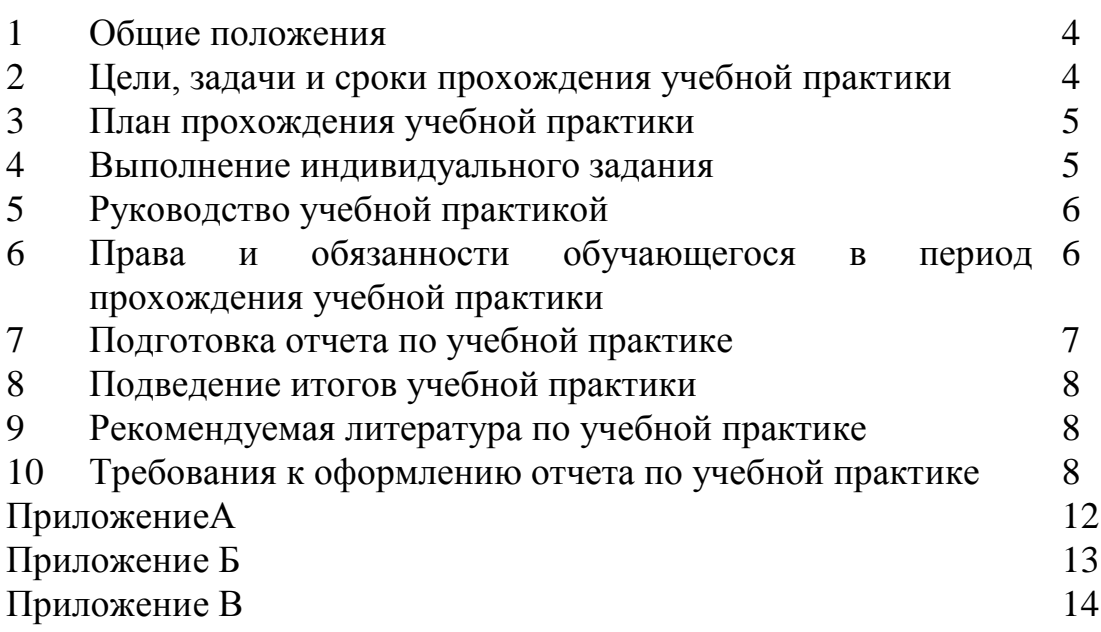

## **1 Общие положения**

Учебная практика устанавливает требования к знаниям и умениям обучающихся, определяет ее содержание и форму отчетности.

Практика обучающихся является органической частью учебного процесса и служит целям закрепления и углубления теоретических знаний, приобретения навыков практической работы.

Учебная практика проводится на базе компьютерных классов Казахского автомобильно-дорожного института имени Л.Б. Гончарова.

Перед началом практики кафедра «История Казахстана, общеобразовательные дисциплины и информационные системы» проводит собрание обучающихсяпрактикантов и преподавателей-руководителей практики для разъяснения ее цели, содержания и порядка проведения.

На практику допускаются обучающиеся, полностью выполнившие программу обучения в соответствии с учебным планом. Во время прохождения практики обучающийся выполняет индивидуальное задание.

Аттестация по итогам практики проводится на основании оформленного в соответствии с установленными требованиями письменного отчета. По итогам аттестации выставляются оценки.

## **2 Цели, задачи и сроки прохождения учебной практики**

Процесс прохождения учебной практики направлен на формирование компетенций обучающихся специальности 6В06106 «Информационные системы», связанных с работой на персональных компьютерах; поиском необходимой информации в Интернете, научной и периодической литературы; использованием прикладных и инструментальных программных средств, разработкой графических алгоритмов (ГОСТ 19.701-90. Межгосударственный стандарт. Единая система программной документации) для решения прикладных задач.

Согласно рабочей программы целью учебной практики является подготовка к осознанному и углубленному изучению общепрофессиональных и специальных дисциплин.

В процессе прохождения учебной практики обучающиеся должны решать следующие основные задачи:

1) изучение основ организации учебной деятельности в вузе;

2) принцип работы устройств ПК и операционных систем;

3) освоение современных технологий поиска информации и подбора литературы в рамках будущей профессиональной деятельности;

4) разрабатывать анимационные слайды с использованием MS Office Power Point, MS Office Visio;

5) разработка графических алгоритмов для решения прикладных задач.

6) основы программирования на языке Python.

В результате прохождения учебной практики обучающийся должен *знать:*

1) основы организации учебной деятельности в вузе;

2) современные языки программирования, операционные системы. *уметь:*

– формулировать постановку задачи, разрабатывать схему алгоритма для решения прикладных задач.

*владеть:*

– навыками использования офисных прикладных программ для оформления технической документации.

Прохождение учебной практики базируется на теоретических знаниях и практических навыках, полученных при изучении дисциплины «Алгоритмы, структуры данных и программирование» и дисциплин математического цикла.

По окончании экзаменационной сессии во 2 семестре обучающиеся 1 курса проходят учебную практику, в результате которой необходимо выполнить общее и индивидуальное задание. Срок прохождения практики и выполнения задания: одна неделя.

### **3 План прохождения учебной практики**

Порядок прохождения практики включает следующие основные этапы:

1) Получение индивидуального задания.

2) Изучение организации деятельности в вузе.

3) Изучение особенностей профессиональной деятельности бакалавра информационных систем.

4) Программирование на языке высокого уровня Python.

5) Овладение основами поиска, подбора литературы по вопросам профессиональной деятельности.

6) Овладение основами организации самостоятельной учебной деятельности.

7) Выполнение общего задания и задания индивидуального варианта.

8) Подготовка отчета по практике.

#### **4 Выполнение индивидуального задания**

#### **4.1 Получение индивидуального задания**

Руководитель практики выдает обучающимся индивидуальное задание на организационном собрании. Образец оформления индивидуального задания по учебной практике представлен в Приложении В.

Целью выполнения индивидуального задания является овладение навыками использования современных компьютерных технологий, разработки прикладных программ на языке Python, а также поиск и подбор информации в соответствии с тематикой индивидуального задания.

## **4.2 Овладение основами поиска, подбора литературы по вопросам профессиональной деятельности**

Овладение основами поиска, подбора литературы по вопросам профессиональной деятельности проводится в соответствии с индивидуальным заданием с использованием:

– электронного каталога системы автоматизации библиотек «ИРБИС» http://server4lib3/CGI/irbis32r\_11/cgiirbis\_32.exe?LNG=&C21COM=F&I21DBN=BOOK &P21DBN=BOOK;

– Республиканской межвузовской электронной библиотеки (сайт КазАДИ,

раздел «Библиотека» – ссылка «Республиканская межвузовская электронная библиотека»;

– других поисковых систем.

## **4.3 Овладение основами организации самостоятельной учебной деятельности**

Самостоятельная работа обучающихся проводится с целью:

1) систематизации и закрепления полученных теоретических знаний и практических умений обучающихся;

2) углубления и расширения теоретических знаний;

3) формирования умений использовать справочную документацию и специальную литературу;

4) развития познавательных способностей и активности обучающихся: творческой инициативы, самостоятельности, ответственности и организованности;

5) формирования самостоятельности мышления, способностей к саморазвитию, самосовершенствованию и самореализации;

6) развития исследовательских умений.

Самостоятельная работа обучающихся может проводиться как в аудитории, так и за ее пределами. Четкое планирование своего рабочего времени и отдыха является необходимым условием для успешной самостоятельной работы.

#### **5 Руководство учебной практикой**

Общее и методическое руководство практикой осуществляет кафедра «История Казахстана, общеобразовательные дисциплины и информационные системы», которая назначает руководителя практики из числа профессорско-преподавательского состава.

#### *Руководитель практики от Института должен:*

1) разработать тематику индивидуальных заданий;

2) обеспечить проведение организационного собрания;

3) обеспечить высокое качество прохождения практики обучающихся и строгое соответствие ее учебным планам и программам;

4) осуществлять контроль обеспечения нормальных условий практики, проведения с обучающимися обязательных инструктажей по охране труда и технике безопасности;

5) следить за выполнением графика прохождения практики;

6) рассмотреть отчеты обучающихся;

7) представить заведующему кафедрой письменный отчет о результатах проведения практики.

## **6 Права и обязанности обучающегося в период прохождения учебной практики**

Перед началом учебной практики обучающийся обязан получить у руководителя практики индивидуальное задание.

Продолжительность рабочего времени обучающегося при прохождении практики устанавливается в соответствии с Трудовым кодексом РК.

В период практики обучающийся должен собрать необходимые материалы для отчета о прохождении учебной практики.

#### *В период прохождения практики обучающийся обязан:*

1) полностью выполнять задания, предусмотренные программой практики;

2) выполнять указания руководителя практики;

3) подчиняться действующим в институте правилам внутреннего распорядка;

4) изучить и строго соблюдать правила охраны труда, техники безопасности и производственной санитарии;

5) нести ответственность за выполняемую работу;

6) своевременно составлять отчет о прохождении практики.

По окончании практики обучающийся должен сдать руководителю практики отчет о прохождении учебной практики.

В процессе прохождения практики обучающийся имеет право получать необходимые ему консультации по вопросам содержания практики и подготовки отчета у руководителя практики от института.

## **7 Подготовка отчета по учебной практике**

Отчет о прохождении практики должен содержать следующие структурные элементы:

1) титульный лист (образец оформления титульного листа отчета по учебной практике представлен в Приложении А);

2) задание на практику (образец оформления индивидуального задания представлен в Приложении Б);

3) содержание (образец оформления содержания отчета по учебной практике представлен в Приложении В);

4) введение;

5) основной раздел;

6) заключение;

7) список использованной литературы;

8) приложения.

Объем отчета должен составлять 15-18 страниц.

В *содержании* указываются все разделы отчета с указанием страниц.

Во *введении* отражаются: цели, задачи и период прохождения учебной практики.

В *основном* разделе приводятся результаты выполнения задач индивидуального варианта.

В *заключении* излагаются основные результаты прохождения практики, оценивается успешность решения поставленных задач и степень достижения цели практики.

*Список использованной литературы* должен включать в себя перечень законодательных и нормативно-правовых актов, литературных и других источников, использованных при подготовке и написании отчета. Список должен состоять не менее чем из 10 позиций.

*Приложения* помещаются в отчет при необходимости. В качестве приложений могут быть представлены графики, таблицы, схемы, а также другие материалы.

## **8 Подведение итогов учебной практики**

По окончании практики после выполнения всех видов работ обучающийся защищает отчет с дифференцированной оценкой руководителя практики от Института.

При оценке учитывается содержание и правильность оформления отчета по практике, а также ответы на вопросы в ходе защиты отчета.

Итоги практики обсуждаются на заседании кафедры. Обучающиеся, не выполнившие программу практики по уважительной причине, направляются на учебную практику для повторного прохождения. Обучающиеся, не выполнившие программу учебной практики без уважительной причины, получившие неудовлетворительную оценку при защите отчета, могут быть направлены на повторное прохождение практики или отчислены из Института как имеющие академическую задолженность в порядке, предусмотренном правовыми документами КазАДИ.

### **9 Рекомендуемая литература к учебной практике**

1. Паронджанов В.Д. Алгоритмические языки и программирование: ДРАКОН. учебное пособие / В. Д. Паронджанов. – Москва: Издательство Юрайт, 2022. – 436 с.

2. Бэрри П. Изучаем программирование на Python. – М.: Эксмо, 2017. – 624 с.

3. Доусон М. Программируем на Python. – СПб.: Питер, 2016. 416 с.

4. Любанович Б. Простой Python. Современный стиль программирования. – СПб.: Питер, 2016. – 480 с.

5. Чан У. Python. Создание приложений. – М.: Диалектика-Вильямс, 2015. - 816 с.

6. Лутц М. Python. Карманный справочник. – М: Вильямс, 2017. – 320 с.

7. Дондеро Р., Седжвик Р. Программирование на языке Python. Учебный курс. – М.: Диалектика – Вильямс, 2017. – 736 с.

8. Васильев А.Н. Python на примерах. Практический курс по программированию. – М.: Наука и техника, 2016. – 432 с.

9. Уокенбах Дж. Microsoft Excel 2016. Библия пользователя. – М.: Диалектика,  $2016. - 910$  c.

## **10 Требования к оформлению отчета по учебной практике**

Оформление отчета должно осуществляться в строгом соответствии со стандартом и выполняется в печатном виде с использованием текстовых редакторов. При этом должны быть соблюдены следующие требования: пояснительная записка печатается на одной стороне листа белой бумаги формата А4; поля: левое – 30 мм; правое – 10 мм; верхнее – 20 мм; нижнее – 20 мм; шрифт Times New Roman, размер 14; интервал между строками – одинарный.

Наименования структурных элементов «СОДЕРЖАНИЕ», «ВВЕДЕНИЕ», «ЗАКЛЮЧЕНИЕ» «СПИСОК ИСПОЛЬЗОВАННОЙ ЛИТЕРАТУРЫ» пришутся прописными буквами и записываются посередине страницы (строки). Заголовки разделов и подразделов пояснительной записки пишутся строчными буквами, начиная с прописной буквы без точки в конце, не подчеркивая.

## **10.1 Рубрикация**

Основная часть отчета может делиться на разделы, подразделы, пункты и подпункты.

Разделы, подразделы, пункты и подпункты следует нумеровать арабскими цифрами и записывать с абзацного отступа, величина которого равна 7 пробелам (отступ  $-1.25$  см).

Разделы должны иметь порядковую нумерацию в пределах всего текста, за исключением приложений. Номер подраздела включает номер раздела и порядковый номер подраздела, разделенные точкой.

После номеров раздела, подраздела, пункта и подпункта перед их заголовками или текстом точку не ставят.

#### **10.2 Заголовки**

Заголовки имеют только разделы и подразделы. Пункты и подпункты заголовков не имеют. Заголовки должны четко и кратко отражать содержание разделов, подразделов.

Печать заголовков разделов и подразделов – с абзацного отступа , первая буква прописная остальные строчные, без точки в конце. Заголовок из двух предложений разделяют точкой.

Если заголовок состоит из двух и более строк, вторую и последующие строки начинают под заглавной буквой первой строки заголовка. Заголовки разделов и подразделов следует выделять полужирным шрифтом.

Запрещаются в заголовках: перенос слов; сокращения слов; применение аббревиатур.

Расстояние между заголовком раздела и предшествующим текстом формируется 2 нажатиями клавиши «Enter», между заголовком раздела и последующим текстом – 1 нажатием клавиши «Enter».

Если заголовок размещается в нижней части страницы, то после него должно быть не менее трех строк текста. В противном случае, заголовок и текст переносятся на следующую страницу.

#### **10.3 Перечисления**

Перед перечислением ставится двоеточие. Каждое перечисление записывается с абзацного отступа (7 пробелов) арабской цифрой, после которой ставится скобка.

#### **Пример:**

**Ууууууууууууу:**

- **1) хххххххххх;**
- **2) ххххххххххх;**
- **3) хххххххххххх.**

Для второго уровня перечислений необходимо использовать тире цифры, а печать начинается со второго абзацного отступа (14 пробелов).

#### **Пример:**

**Wwwwwwwwww:**

- 1) **хххххххххххх;**
	- **хххххххххххх;**
	- **хххххххххххх.**

## **10.4 Нумерация страниц**

Страницы отчета следует нумеровать арабскими цифрами, соблюдая сквозную нумерацию по всему тексту, включая приложения. Номер страницы проставляют в центре нижней части листа без точки.

Титульный лист включают в общую нумерацию страниц. Номер не ставятся: на титульном листе, на листе задания и в содержании.

Каждый структурный элемент отчета (Введение, Заключение, Основной раздел, Список использованной литературы, Приложения) следует начинать с нового листа (страницы).

## **10.5 Иллюстрации**

Иллюстрации (чертежи, графики, схемы, диаграммы) располагают непосредственно после текста, в котором они упоминаются впервые, или на следующей странице. На все иллюстрации должны быть даны ссылки в тексте.

Иллюстрации (вне приложений) нумеруют арабскими цифрами сквозной нумерации.

Порядковый номер рисунка и его название проставляются под рисунком посередине строки с указанием слова «Рисунок», номера и наименования рисунка (например, Рисунок 1).

Иллюстрации каждого приложения обозначают отдельной нумерацией арабскими цифрами с добавлением перед цифрой обозначения приложения, например, «Рисунок А.3».

Ссылка на иллюстрации – «в соответствии с рисунком 1».

## **10.6 Таблицы**

Название таблицы должно отражать ее содержание, быть точным и кратким. Название таблицы следует помещать над таблицей слева, с абзацного отступа в одну строку с ее номером через тире, например, «Таблица 1 – Типы переменных, использованных в программе». Вторая строка названия таблицы начинается под заглавной буквой первой строки.

Расположение таблицы – непосредственно после текста, в котором она упоминается впервые, или на следующей странице.

Ссылка на таблицу в тексте – слово «таблица» с указанием ее номера, например, «…показано в таблице 2».

Нумерация таблиц в основном тексте – арабскими цифрами сквозной нумерации. Нумерация таблиц в Приложении – отдельная нумерация в каждом приложении арабскими цифрами с добавлением перед цифрой буквенного обозначения приложения, например, «Таблица В.1».

Перенос таблиц. Слово «Таблица» и ее номер указывают один раз слева над первой частью таблицы, над другими частями с абзацного отступа следует писать «Продолжение таблицы» и указать ее номер, например, «Продолжение таблицы 1».

Заголовки граф и строк таблицы следует писать с прописной буквы в единственном числе, а подзаголовки граф – со строчной буквы, если они составляют одно предложение с заголовком, или с прописной буквы, если они имеют самостоятельное значение. В конце заголовков и подзаголовков таблиц точки не ставят.

Таблицы слева, справа и снизу, как правило, ограничивают линиями. Допускается применять размер шрифта в таблице меньший, чем в тексте.

## **10.7 Список использованной литературы**

### **Книги:**

1. Герасимова В.Д. Анализ и диагностика производственной деятельности предприятий (теория, методика, ситуации, задания): Учеб. пособие для вузов. – М.: КНОРУС, 2018. – 256 с.

2. Любушин Н.П., Бабичева Н.Э. Экономический анализ. Контрольнотестирующий комплекс: Учеб. пособие для вузов. – М.: ЮНИТИ-ДАНА, 2017. – 159 с.

## **10.8 Приложения**

Приложение оформляют как продолжение отчета. В тексте отчета на все приложения должны быть даны ссылки, например, «…приведены в Приложении А». Приложения обозначают и располагают в порядке ссылок на них в тексте.

Каждое приложение следует начинать с новой страницы с указанием сверху посередине страницы слова «Приложение». Приложение должно иметь заголовок, который записывают симметрично относительно текста с прописной буквы отдельной строкой.

Приложения обозначают заглавными буквами русского алфавита, начиная с А, за исключением букв Е, Ё, З, Й, О, Ч, Ь, Ы, Ъ. После слова «Приложение» следует буква, обозначающая его последовательность. Если в документе одно приложение, оно обозначается «Приложение А».

Приложения должны иметь общую с остальной частью отчета сквозную нумерацию страниц.

Приложение А *(образец)*

# МИНИСТЕРСТВО НАУКИ И ВЫСШЕГО ОБРАЗОВАНИЯ РЕСПУБЛИКИ КАЗАХСТАН

Казахский автомобильно-дорожный институт имени Л.Б. Гончарова

Кафедра «История Казахстана, общеобразовательные дисциплины и информационные системы»

> Отчет по учебной практике

> > Выполнил обучающийся группы ИС-23, 1 курс Сейдимарова М.Е. руководитель практики Шакенова Ж.Н.

Алматы 20\_\_\_

## Приложение Б *(образец)* МИНИСТЕРСТВО НАУКИ И ВЫСШЕГО ОБРАЗОВАНИЯ РЕСПУБЛИКИ КАЗАХСТАН

## Казахский автомобильно-дорожный институт имени Л.Б. Гончарова

## Кафедра «История Казахстана, общеобразовательные дисциплины и информационные системы»

«Утверждаю» Зав. кафедрой «ИК, ОД и ИС» канд. техн. наук \_\_\_\_\_\_\_\_\_\_\_ Тұрғанбай Қ.Е. «\_\_\_\_\_» \_\_\_\_\_\_\_\_\_\_ 20\_\_\_\_ г.

## **ЗАДАНИЕ**

### на учебную практику

## Обучающейся Сейдимаровой Минуре Ермуратовне

Составить графический алгоритм решения задач в виде блок-схем (ГОСТ 19.701- 15. Межгосударственный стандарт. Единая система программной документации). написать программу на языке программирования Python. Описать используемый комплекс технических средств. Разработать в MS Office Power Point анимационную презентацию по выполненным задачам.

## **Вариант 1**

*Задание 1*. Решить уравнение  $x^3 - 12x - 5 = 0$  методом итераций с точностью до 0,001.

1) Отделить корень и решить уравнение средствами MS Excel (график функции, формулы);

2) Решить уравнение, написав программу на языке программирования Python.

– составить алгоритм и блок-схему программы;

– написать и отладить программу.

Указание: В методе итераций уравнение сначала приводится к виду  $x = \varphi(x)$ . Затем очередное приближение корня находится по формуле  $x_n = \varphi(x_{n-1})$ ; начальное приближение  $x_0$  задается произвольно из области отделения корня. Метод итерации сходится только в том случае, если  $|\varphi'(x)| < 1$ .

*Задание 2*. Описать структуру с именем STUDENT, содержащую следующие поля: фамилию и имя, номер группы, успеваемость по четырем предметам.

Написать программу, выполняющую следующие действия:

1) ввод с клавиатуры данных в массив, состоящий из 8 структур типа STUDENT;

2) вывод на дисплей фамилий и номеров групп студентов, включенных в массив, если средний балл студента больше 75. Если таких студентов нет, вывести соответствующее сообщение.

*Задание 3.* Описать используемый комплекс технических средств.

*Задание 4.* Разработать в MS Office Power Point анимационную презентацию по выполненным заданиям.

Руководитель практики и Шакенова Ж.Н.

Задание принял к исполнению обучающейся \_\_\_\_\_\_\_\_ Сейдимарова М.Е.

Дата « $\qquad \qquad$  »  $\qquad \qquad$  2024 г.

# Приложение В (*образец*)

# **СОДЕРЖАНИЕ**

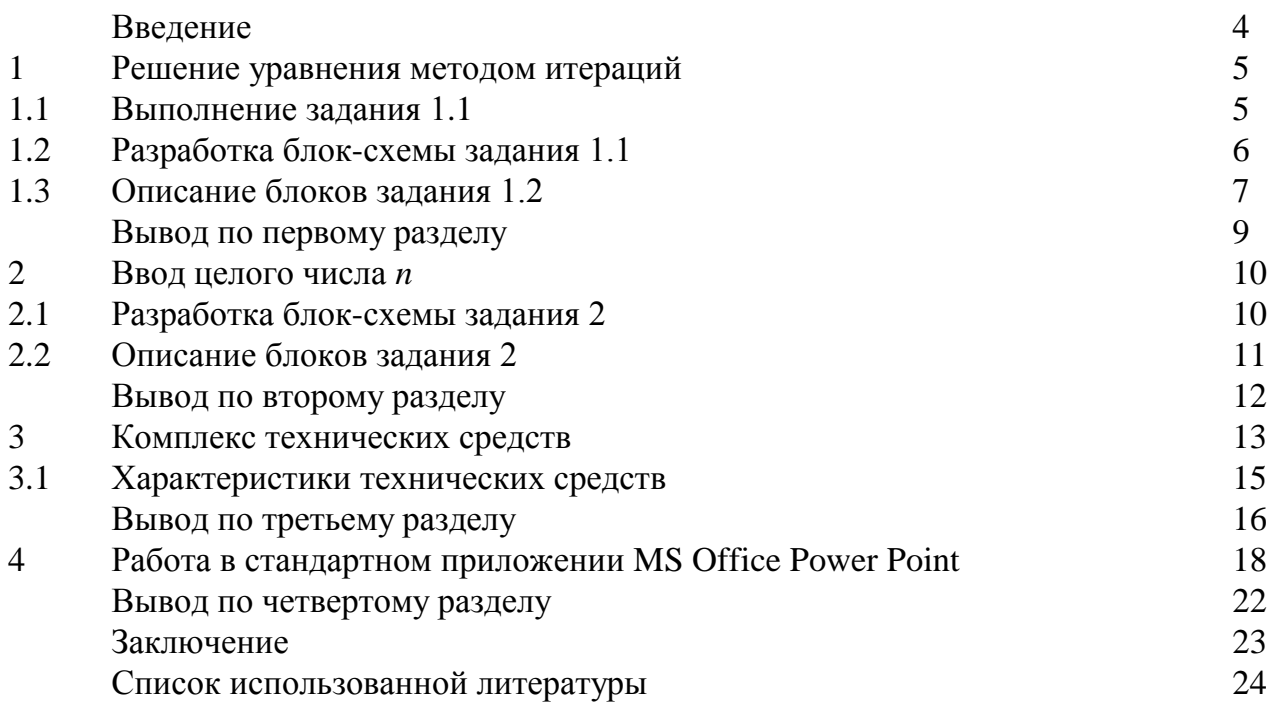

Нурпеисова Т.Б., Карлинская М.А., Шакенова Ж.Н.

Методические указания по прохождению учебной практики

для обучающихся по направлению подготовки 6B061 Информационно-коммуникационные технологии, образовательной программы «Информационные системы»

> Подписано к печати 31.10.2023 г. Бумага «Amicus». Формат бумаги 60х841.6 Гарнитура «Таймс». Печать – RISO. Ус.печ.л. 1,00. Тираж 50 экз. Издательский отдел КазАДИ имени Л.Б. Гончарова 050061, г. Алматы, проспект Райымбек, 415 В